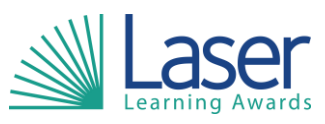

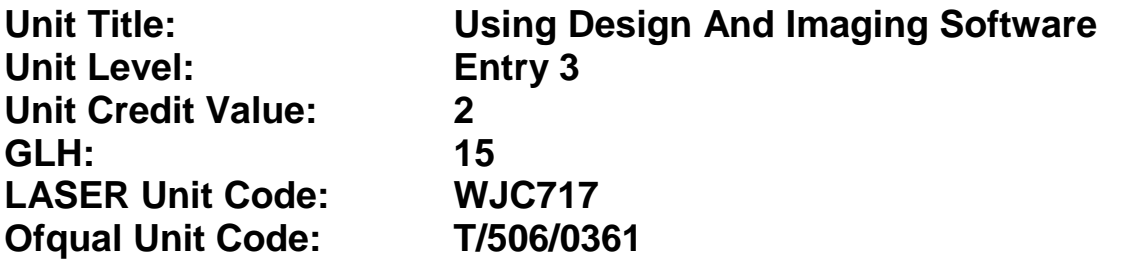

This unit has 2 learning outcomes.

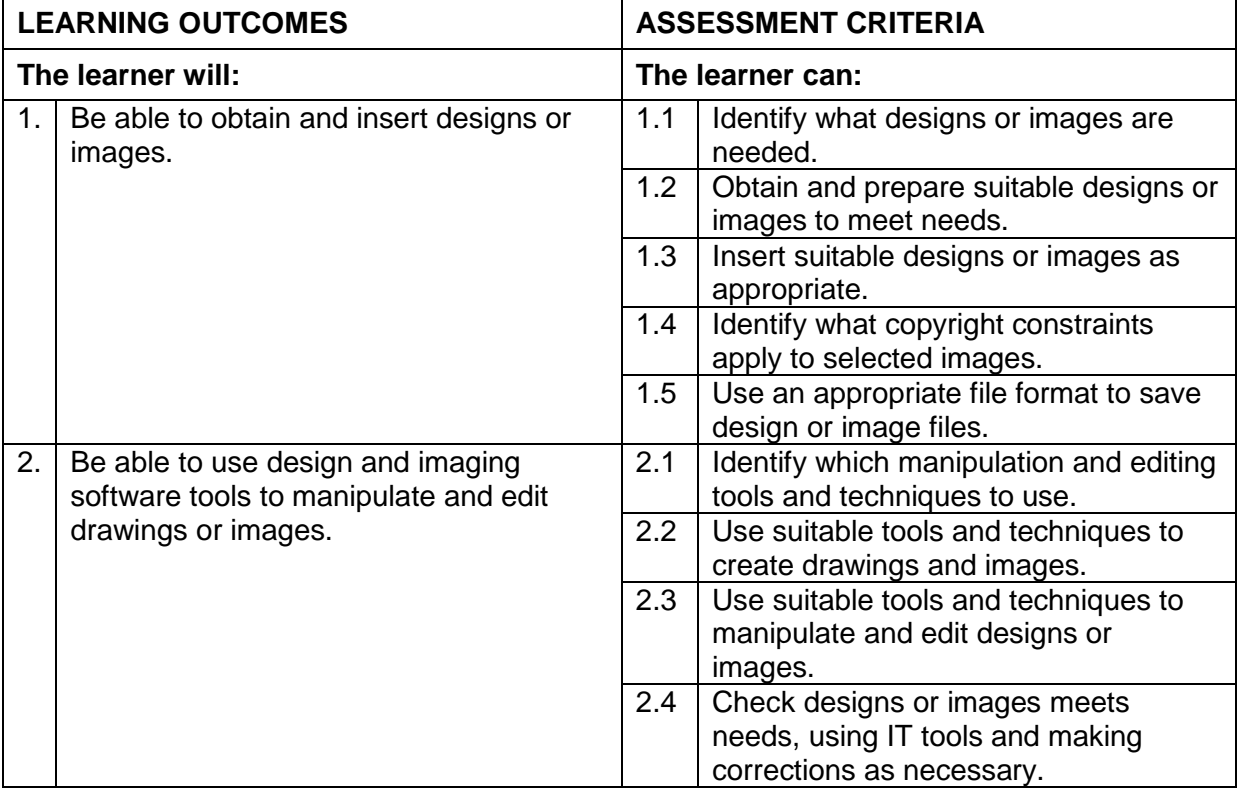

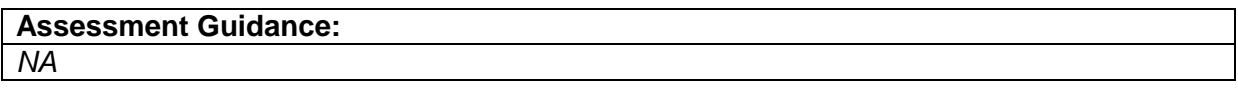

## **Additional Information:** *NA*